### НГУ, ИВТ СО РАН

Чеховской Игорь Сергеевич, igor428m@gmail.com

Механико-математический факультет

6-й курс, группа 12181

Дипломная работа

Научный руководитель: Федорук М.П. (mifester@gmail.com)

Название работы: "Численное моделирование нелинейных волновых эффектов в связанных волноводах"

Постановка задачи: Изучение распространения электромагнитных импульсов в многоядерных оптических волокнах

Современное состояние проблемы: в настоящее время проводятся теоретические и практические исследования многоядерных оптических волокон: http://www.nature.com/nphoton/journal/v8/n5/full/nphoton.2014.58.html

http://www.nature.com/nphoton/journal/v7/n5/abs/nphoton.2013.94.html

http://digital-library.theiet.org/content/journals/10.1049/el\_20064382

http://journals.aps.org/pra/abstract/10.1103/PhysRevA.86.031804

## 1 Описание работы

Целью данной работы являлось исследование нелинейных эффектов, возникающих при распространении электромагнитных импульсов вдоль многоядерных оптических волокон, для описания которых использовалась математическая модель, основанная на нелинейном уравнении Шредингера (НУШ). Новизна подхода в данном случае заключается в анализе многоядерных волокон с *сильной связью* между ядрами. В этом заключается отличие от телекоммуникационных приложений, где эту связь стараются уменьшить, чтобы избежать межканальных искажений в передаваемых сигналах.

В работе произведен поиск эффективных способов передачи сигналов в многоядерных волноводах. Отдельно рассмотрен вопрос существования устойчивых стационарных решений, допускаемых этой моделью, а также численного поиска таких решений, которые могли бы быть использованы для организации передачи данных.

#### Использованные алгоритмы  $\overline{2}$

Электромагнитное поле в многоядерном оптическом волокне представляется в виде  $E(x, y, z, t) = \sum_{l} A_{l}(z, t) F(x - x_{l}, y - y_{l}) e^{i(kz - \omega t)},$ где  $F$  — распределение поля моды, а  $A_l$  — огибающая электромагнитного импульса в  $l$ -м ядре. Для описания распространения и взаимодействия импульсов вдоль многоядерного волновода может быть использована система уравнений на огибающие  $A_l$ , аналогичная дискретному уравнению Шредингера с кубической нелинейностью и второй производной по времени:

$$
i\frac{\partial A_l}{\partial z} = \beta_2 \frac{\partial^2 A_l}{\partial t^2} - 2\gamma_l |A_l|^2 A_l - \sum_{m=0}^N C_{lm} A_m, \quad l = 0..N,
$$
\n(1)

Здесь  $\beta_2$  — параметр дисперсии групповой скорости,  $\gamma_l$  — параметр Керра, а  $C_{lm}$  представляют собой коэффициенты связи между ядрами.

Система была обезразмерена. Ее итоговый вид:

$$
\begin{cases}\ni\frac{\partial U_0}{\partial z} = -\frac{\partial^2 U_0}{\partial t^2} - 2\frac{N\gamma_0}{\gamma_1}|U_0|^2U_0 - \frac{1}{N}\sum_{l=1}^N U_l \\
i\frac{\partial U_l}{\partial z} = -\frac{\partial^2 U_l}{\partial t^2} - \kappa U_l - U_0 - 2|U_l|^2U_l - C(U_{l+1} + U_{l-1} - 2U_l) \;, \quad l = 1...N,\n\end{cases} \tag{2}
$$

Для численного решения данной системы уравнений было реализовано два численных алгоритма.

Первый – итерационная компактная схема повышенного порядка аппроксимации:

$$
i\frac{A^{n+1}-A^n}{h} = -\Lambda(\alpha A^{n+1} + (1-\alpha)A^n) - \left(\frac{f^{n+1}+f^n}{2} + \frac{\tau^2}{12}\Lambda f^n\right),
$$

где  $A$  — одна из переменных  $U_0, U_1, ..., U_N$ , а  $\Lambda$  — конечно-разностный оператор, аппроксимирующий вторую производную по  $t$ . Правая часть

$$
f = 2\frac{N\gamma_0}{\gamma_1}|U_0|^2U_0 + \sum_{l=1}^N U_l
$$

для уравнений с  $U_0$  и

$$
f = kU_l + U_0 + 2|U_l|^2 U_l + (U_{l+1} + U_{l-1} - 2U_l)
$$

для других уравнений. Параметр  $\alpha$  имеет специальную форму:

$$
\alpha = \frac{1}{2} + ch - \frac{i}{3r}, \quad r = -4\frac{h}{\tau^2}, \quad c > 0.
$$

Порядок аппроксимации схемы  $- O(h^2 + \tau^4)$ , где  $h$  — шаг по  $z, \tau$  — шаг по  $t$ . Значение параметра диссипации компактной схемы  $c$  было выбрано опытным путем и равнялось 0.05 для минимизации ошибки расчетов.

Второй метод — метод Фурье расщепления по физическим процессам. Этот алгоритм записывается следующим образом (так называемая симметризованная форма):

$$
A(z+h,T) \approx \exp(-\frac{1}{2}h\hat{N}) \left(\prod_{m=1}^{M} \exp(h\hat{N}) \exp(h\hat{D})\right) \exp(\frac{1}{2}h\hat{N}) A(0,T),\tag{3}
$$

для чего начальные уравнения необходимо переписать в операторном виде

$$
\frac{\partial A}{\partial z} = (\hat{D} + \hat{N})A,\tag{4}
$$

где  $A = (U_0, U_1, \cdots, U_N)^T$  - вектор из переменных,  $\hat{D}$  — дифференциальный оператор, задающий дисперсию, а  $\hat{N}$  — оператор, отвечающий за нелинейность в оптическом волокне.

Каждый из этих численных методов в своей реализации использовал математическую библиотеку **Intel MKL**. В частности использовались функции из компонент DFT, BLAS, LAPACK и VML. Сборка осуществлялась при помощи Intel C++ Compiler. Для распараллеливания алгоритмов использовалась связка MPI + OpenMP.

#### Полученные результаты 3

Целью исследований был поиск параметров генерации световых импульсов (форма, мощность, ширина), при которых возможно распространение электромагнитного импульса в многоядерном волноводе на максимально большие расстояния с неизменной или слабо изменяющейся формой. Такие импульсы, собственно, и могут быть использованы для организации передачи информации.

Здесь существует несколько подходов.

#### $3.1\,$ Нахождение оптимальной мощности импульса

Один из способов – поиск мощности импульса, имеющего некоторую заданную форму, при которой этот электромагнитный импульс распространялся бы с минимальными изменениями.

Осуществить такой поиск можно, например, таким образом: в качестве начального распределения импульса в центральном ядре выберем стационарное решение одномерного нелинейного уравнения Шредингера, умноженное на некоторую константу  $\alpha$ :

$$
U_0(0,t) = \alpha \frac{1}{\cosh(t)}\tag{5}
$$

Эта константа позволяет задавать импульсы разной амплитуды, а следовательно, и мощности. Остальные переменные, относящиеся к периферийным ядрам, положим тождественно равными нулю в начальный момент  $z = 0$ . Будем численно решать систему (2) с вышеприведенными начальными данными для каждого  $\alpha$  из некоторого отрезка  $[\alpha_L, \alpha_R]$ . То  $\alpha$ , при котором распространяющийся импульс будет иметь наименьшее среднеквадратичное отклонение от начального распределения, и будет искомым. Таким образом, найдется оптимальная мощность сигнала, при которой возможно сохранение его формы на большие расстояния.

Расчеты проводились для волноводов, состоящих из 7 и 19-ти ядер, т.е. при  $N = 6$  и  $N = 18$ . Искомое  $\alpha$  было найдено в плоскости параметров  $\gamma_0/\gamma_1 = [0.2, 2.1]$  с шагом 0.1 и  $\kappa = [-2.5, 2.25]$  с шагом 0.25. Шаг по  $\alpha$  был равен 0.02.

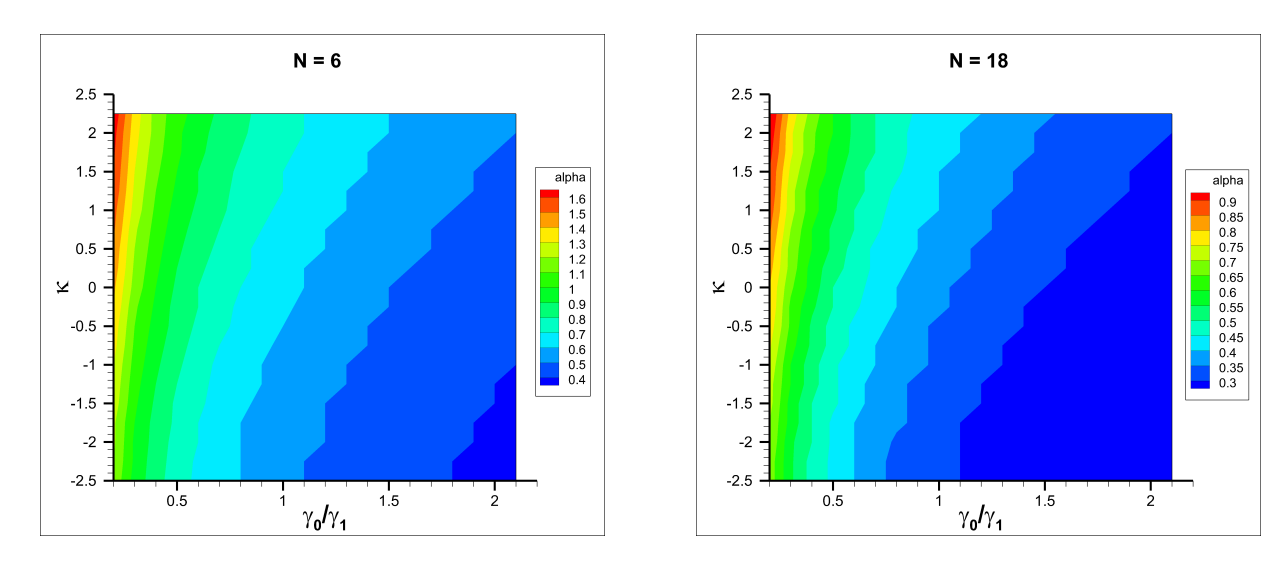

Рис. 1: Найденное значение  $\alpha$  при различных значениях параметров  $\gamma_0/\gamma_1$  и к.

Приведем некоторые конкретные примеры распространения вдоль оптического волокна импульсов с найденными  $\alpha$ .

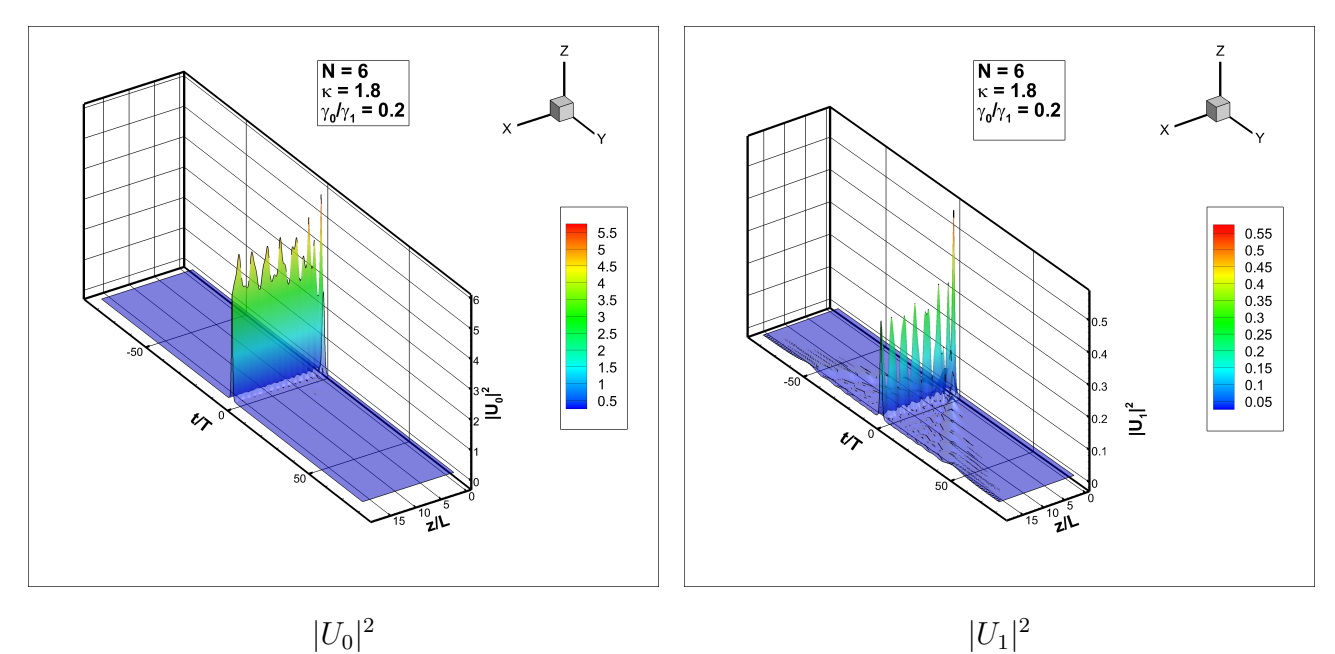

 $|U_0|^2$ 

Рис. 2: Решение при  $\gamma_0/\gamma_1 = 0.2, \ \kappa = 1.8, \ C = \frac{10}{\sqrt{6}}$  $\frac{0}{6}$ ,  $\alpha = 1.62$ .

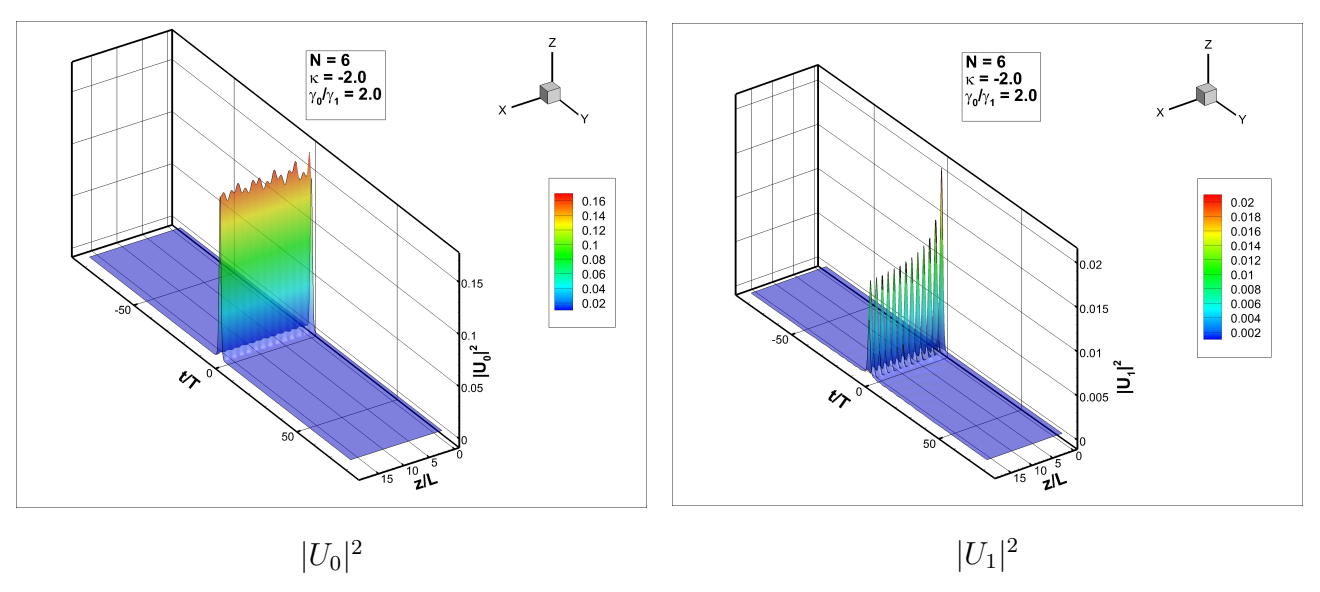

Рис. 3: Решение при  $\gamma_0/\gamma_1 = 2.0, \ \kappa = -2.0, \ C = \frac{10}{\sqrt{6}}$  $\frac{0}{6}$ ,  $\alpha = 0.38$ .

## 3.2 Поиск точного решения системы НУШ методом усреднения

Другой подход заключается в поиске стационарных решений системы нелинейных уравнений Шредингера. Для этого воспользуемся методом усреднения по осциллирующему решению. Этот итерационный метод можно представить в виде следующей последовательности шагов:

- 1. Сначала необходимо выбрать некоторое начальное распределение  $U_l(0, t)$  (например, стационарное решение одиночного нелинейного уравнения Шредингера  $(N = 0)$ ).
- 2. Далее нужно произвести расчет распространения этого начального импульса на

несколько периодов его осцилляций.

- 3. Затем находятся первые максимум и минимум  $|U_l(z,0)|^2$  и сохраняются соответствующие им формы импульсов  $U_{l,max}(z_1, t)$  и  $U_{l,min}(z_2, t)$ ,  $l = 0...N$ .
- 4. Следующий шаг вычисление усредненной формы всех импульсов в каждом ядре:

$$
U_{l,new}(t) = \frac{U_{l,max}^*(z_1,0)}{|U_{l,max}(z_1,0)|} U_{l,max}(z_1,t) + \frac{U_{l,min}^*(z_2,0)}{|U_{l,min}(z_2,0)|} U_{l,min}(z_2,t), \ l = 0...N,
$$
 (6)

где \* обозначает операцию комплексного сопряжения.

5. Последний шаг — корректировка полной мощности полученных импульсов для восстановления значения начальной мощности:

$$
\tilde{U}_{l,new}(t) = U_{l,new}(t) \times \sqrt{\frac{\int_{-\infty}^{\infty} |U_0(0,t)|^2 dt + \frac{1}{N} \sum_{l=1}^N \left(\int_{-\infty}^{\infty} |U_l(0,t)|^2 dt\right)}{\int_{-\infty}^{\infty} |U_{0,new}(t)|^2 dt + \frac{1}{N} \sum_{l=1}^N \left(\int_{-\infty}^{\infty} |U_{l,new}(t)|^2 dt\right)}}, \quad l = 0...N
$$
\n(7)

Приведем некоторые стационарные решения, полученные данным методом. Вычисления проводились на сетке из 32000 узлов по времени  $t$  и 2000 узлов по длине волокна  $z$ . Ширина окна приема по t равнялась 320T, длина волокна – 5L. Итерации останавливались, когда норма относительной разности между последовательными формами импульсов становилась меньше 0.1%. Начальное распределение было аналогично распределению (5) из предыдущего пункта (т.е. задавалось только в центральном ядре).

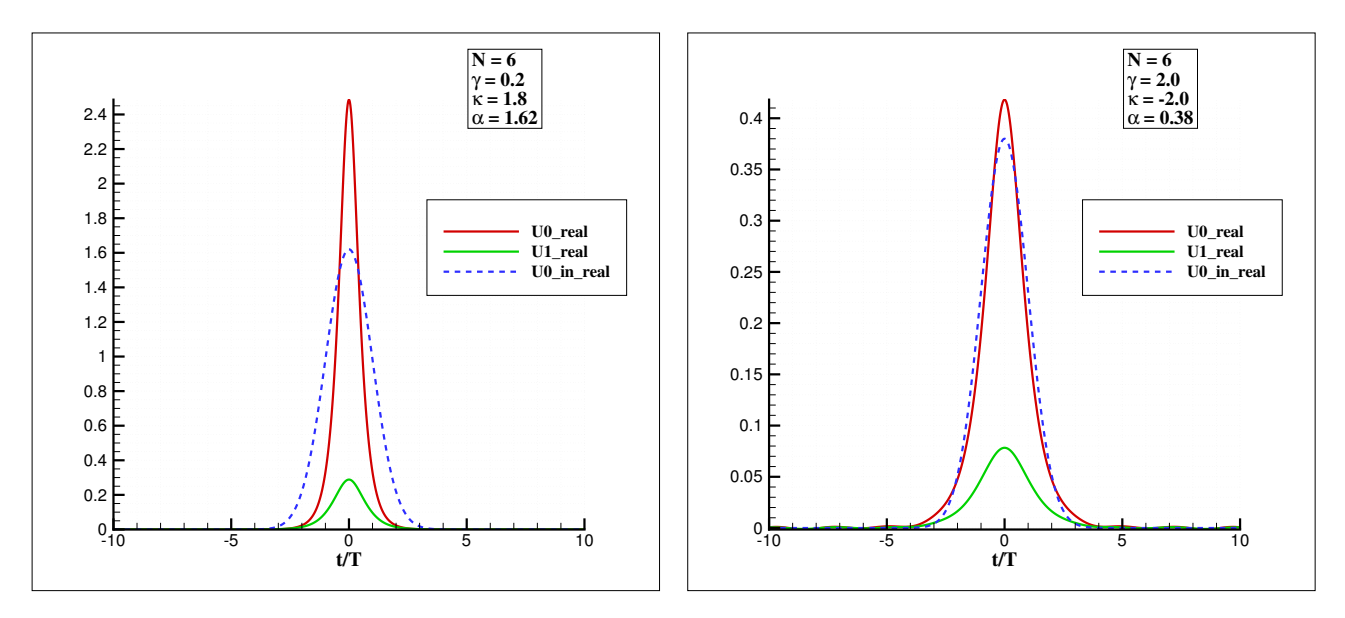

Рис. 4: Сравнение действительных частей начального импульса  $(U_{0,in})$  и стационарного решения, полученного методом усреднения для  $N = 6$  ( $\gamma = \gamma_0/\gamma_1$ ).

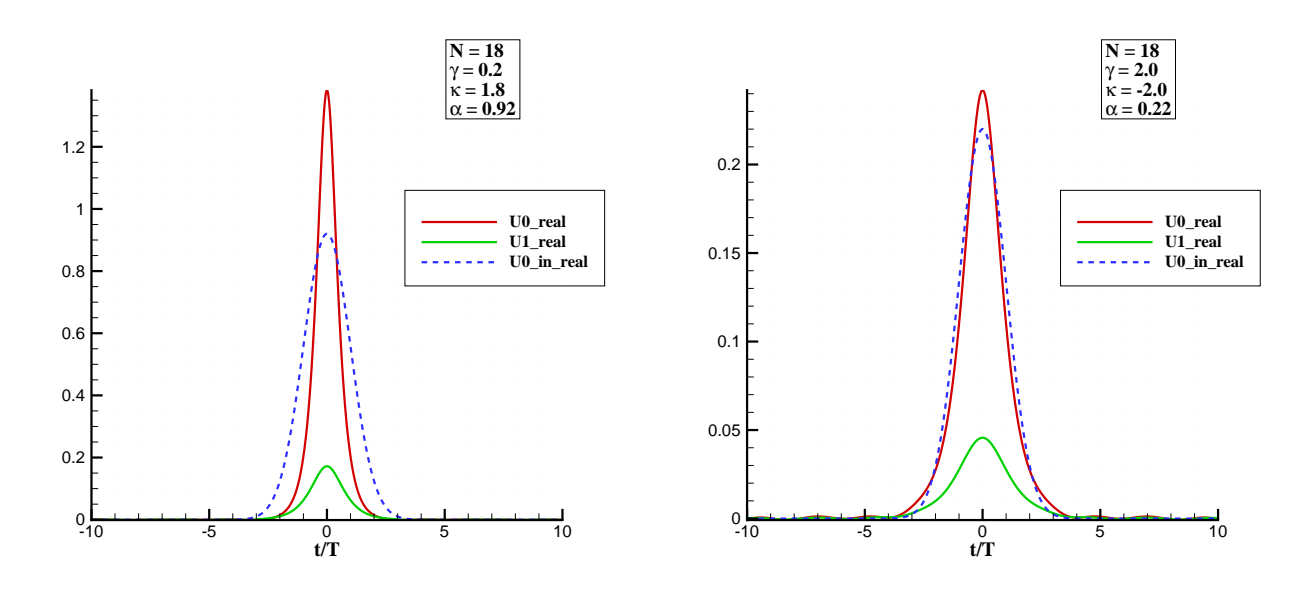

Рис. 5: Сравнение действительных частей начального импульса  $(U_{0,in})$  и стационарного решения, полученного методом усреднения для  $N = 18$  ( $\gamma = \gamma_0/\gamma_1$ ).

Данные решения действительно являются стационарными, что может быть проиллюстрировано на следующем рисунке:

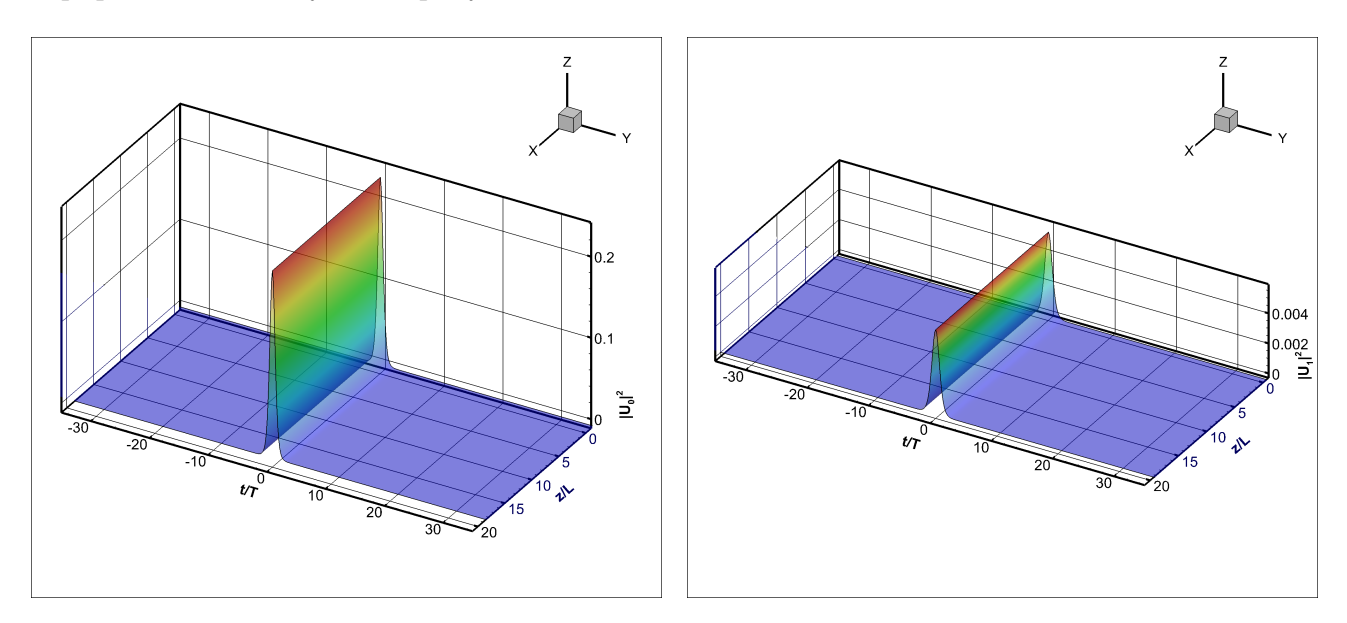

Рис. 6: Распространения вдоль волокна стационарного решения, найденного методом усреднения.

# Эффект от использования кластера в достижении це- $\overline{4}$ лей работы

Расчеты проводились для большого количества различных значений параметров, поэтому использование кластера существенно уменьшило время получения результатов. Мною

применялось как создание большого числа независимых задач в системе Altair PBS Pro для распределения вычислительной нагрузки, так и распараллеливание с помощью библиотеки МРІ. На каждом узле запускался отдельный расчет распространения светового импульса. При этом численный алгоритм полностью использовал все вычислительные ядра с помощью технологии OpenMP.

#### Перечень публикаций, содержащих результаты рабо- $\mathbf{5}$

## TЫ

# Диплом I-й степени. МНСК 2014. Математика (математическое моделирование).

Чеховской И. С. Математическое молелирование распространения электромагнитного излучения в многоядерных оптических волокнах. Новосибирский государственный универcumem.

Научные руководители - канд. физ.-мат. наук, проф. С. К. Турицын, д-р физ.-мат. наук, проф. М. П. Федорук.

# 6 Впечатления от работы вычислительной системы и деятельности ИВЦ НГУ, а также предложения по их совершенствованию

Впечатления только положительные. Понравилась оперативность ответов при возникающих проблемах. Единственное, что немного огорчило, это то, что некоторые утилиты представлены на кластере не самыми последними версиями.